## **児童生徒 転出入の流れ**

R6年度から、デジタル校務 と Sigfy・L-gateが連携が開始され、**デジタル校務の 確実な処理が必須**となります 転出入のForms申請は、**デジタル校務登録後**、氏名やクラス等を正確に入力し申請を お願いします

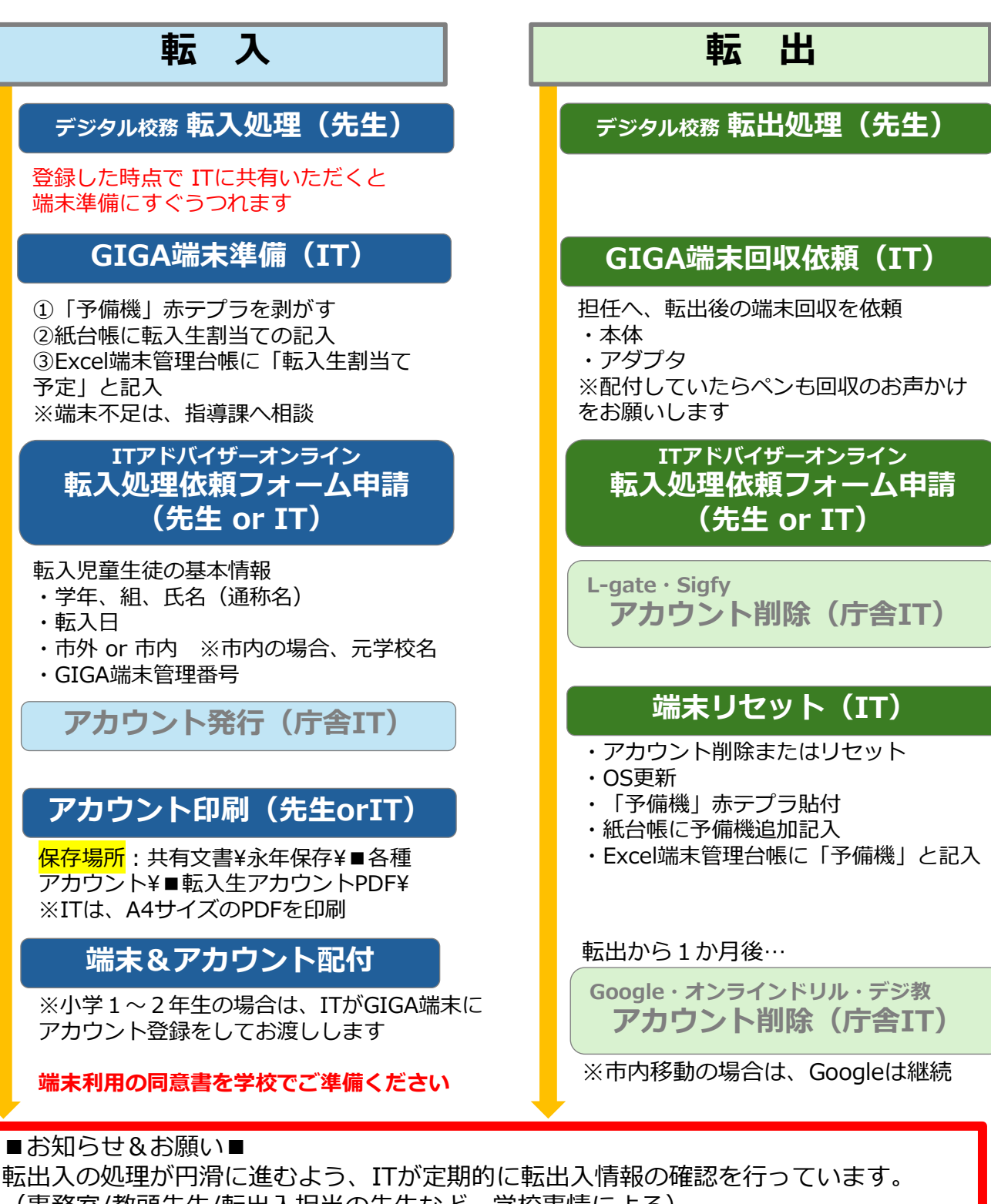

(事務室/教頭先生/転出入担当の先生など、学校事情による) 転入処理依頼フォーム申請を学校ITに依頼する際は、**デジタル校務の転入処理を終えて いるか**をご確認いただき、氏名(特に通称名)・クラスなど間違いのないようにお知ら せください。